# **Orientações para importação/exportação de dados de Emendas**

## **1. Estrutura padrão do arquivo de importação**

O arquivo de importação deve ser um arquivo texto com extensão **.CSV**, mas, o separador das colunas de dados deve ser o caracter **"|"** (pipe).

O arquivo possui dois tipos de linhas:

- **Linha de cabeçalho:** é a primeira linha do arquivo é a linha de cabeçalho, que identifica a estrutura das colunas de dados;
- **Linha de dados:** são as demais linhas do arquivo, com os dados para importação, que identificam os registros a serem alterados.

As linhas de dados funcionam de acordo com a operação desejada, para operações de inclusão ou exclusão de dados, basta uma linha de dados. Já no caso de uma operação de alteração de dados, será necessário um par de linhas de dados, cada par identifica um registro a ser alterado e devem sempre estar dispostas na seguinte ordem:

- 1. **Linha de identificação dos dados originais** *(LINHA "DE")***:** primeira linha do registro a ser alterado, essa linha deve conter as informações necessárias para identificação do registro a ser alterado;
- 2. **Linha de Definição dos novos dados** *(LINHA "PARA")***:** segunda linha do registro a ser alterado, essa linha deve conter as informações necessárias para atualização do registro a ser alterado.

Segue a estrutura das colunas das linhas do arquivo, lembrando que na linha de cabeçalho serão apresentados os nomes das colunas e nas linhas de dados, os valores, como orientado abaixo:

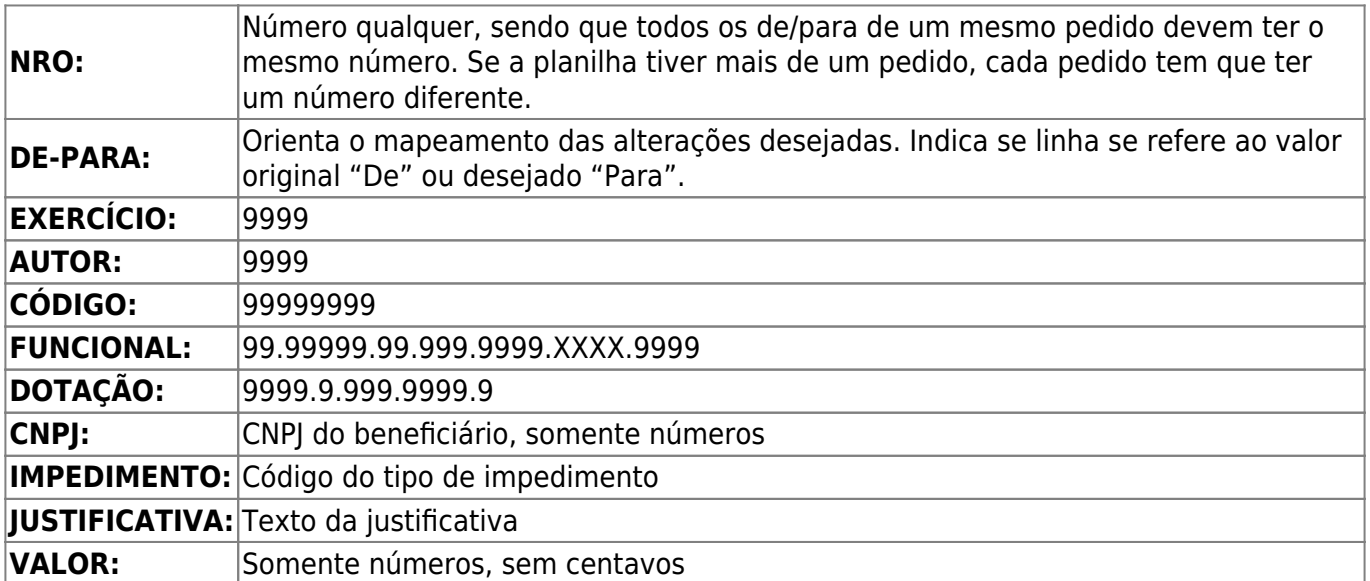

# **2. Tabela de operações de importação de dados possíveis**

#### **As operações de importação foram divididas em duas categorias:**

- 1. **Operações específicas com beneficiários:** inclusão e alteração de beneficiários ou inclusão e alteração de impedimentos.
- 2. **Operações de remanejamento de dotações:** operações de troca de modalidade, de GND ou de programação orçamentária.

#### **Atenção!**

**Recomendamos, fortemente, que cada planilha utilizada para importação, contenha apenas uma das categorias de operações, apresentadas acima.**

**Dessa forma, operações específicas com beneficiários, não devem ser incluídas em planilhas que possuam operações de remanejamento de dotações e vice-versa, pois uma categoria de operação pode impactar na execução da outra.**

**Caso seja necessário realizar operações de importação das duas categorias, devem ser realizadas primeiro as operações específicas com beneficiários. Portanto deve ser "carregada" primeiro a planilha com as operações específicas com beneficiários e depois deve ser carregada a planilha com as operações de remanejamento de dotação.**

### **2.1. Operações específicas com beneficiários (incluir e alterar beneficiário; incluir e remover impedimentos):**

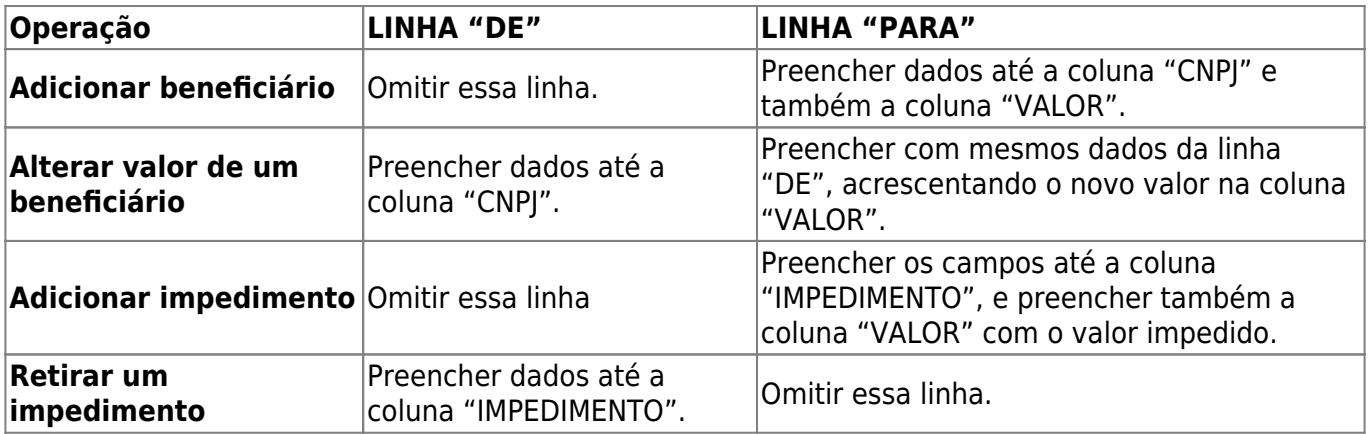

### **2.2. Operações de remanejamento de dotações (troca de modalidade, GND e programação):**

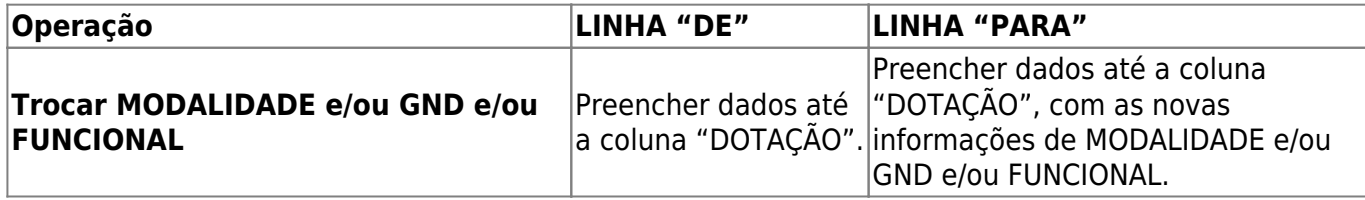

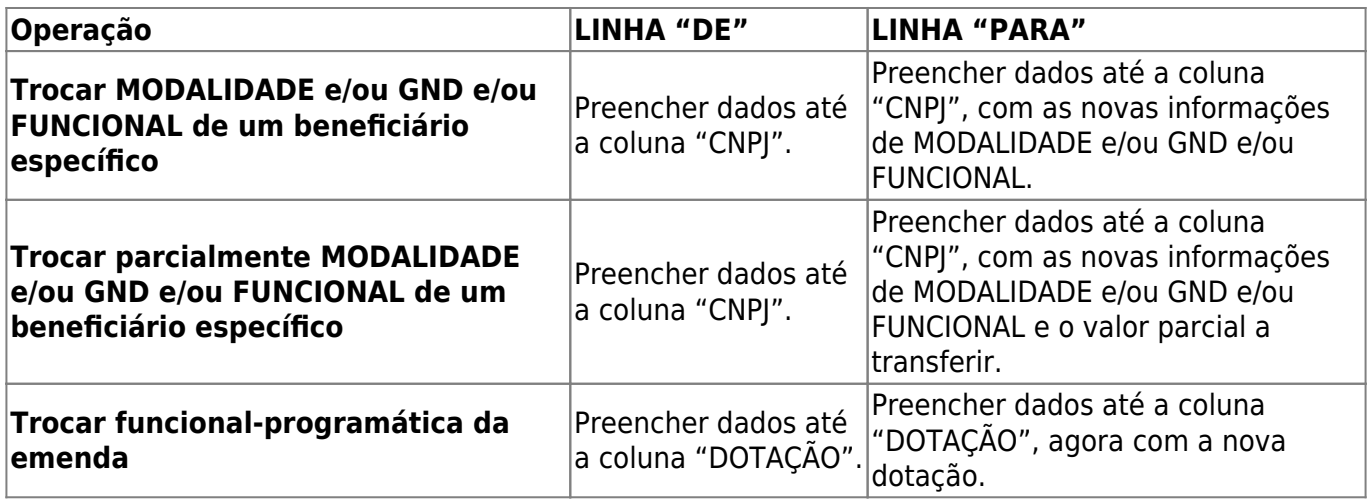

### **3. Exemplo de modelo de arquivo de importação**

O exemplo abaixo, trata-se de uma alteração do valor indicado para o beneficiário. Nesse caso, temos a linha de cabeçalho e um par de linhas de dados.

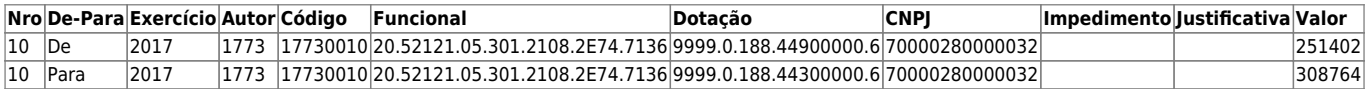

O arquivo correspondente às informações apresentadas acima, seria:

Nro|De-

Para|Exercício|Autor|Código|Funcional|Dotação|CNPJ|Impedimento|Justificativa |Valor

10|De|2017|1773|17730010|20.52121.05.301.2108.2E74.7136|9999.0.188.44900000. 6|70000280000032|||251402

10|Para|2017|1773|17730010|20.52121.05.301.2108.2E74.7136|9999.0.188.4430000 0.6|70000280000032|||308764